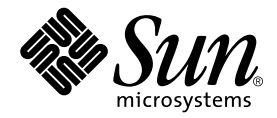

# Sun StorEdge™ T3 阵列 发行说明

控制器固件1.18版

Sun Microsystems, Inc. 901 San Antonio Road Palo Alto, CA 94303 U.S.A. 650-960-1300

部件号:816-4796-10 2002年3月,修订版 A

请将关于此文档的意见发送至:docfeedback@sun.com

Copyright 2002 Sun Microsystems, Inc., 901 San Antonio Road, Palo Alto, CA 94303-4900 U.S.A. 版权所有。

本产品或文档按照限制其使用、复制、分发和反编译的许可证进行分发。未经Sun及其许可证颁发机构的书面授权, 不得以任何方式、任何形式复制本产品或本文档的任何部分。第三方软件,包括字体技术,由 Sun 供应商提供许可和 版权。

本产品的某些部分从Berkeley BSD系统派生而来,经University of California许可授权。 UNIX是在美国和其它国家注册 的商标,经X/Open Company, Ltd. 独家许可授权。

Sun、 Sun Microsystems、 Sun徽标、 AnswerBook2、 docs.sun.com、 SunSolve、 Sun StorEdge以及Solaris是Sun Microsystems, Inc. 在美国和其它国家的商标、注册商标或服务标记。所有SPARC商标都按许可证使用,是SPARC International, Inc.在美国和其它国家的商标或注册商标。具有SPARC商标的产品都基于Sun Microsystems, Inc. 开发的体 系结构。

OPEN LOOK 和 Sun™ 图形用户界面是 Sun Microsystems, Inc. 为其用户和许可证持有人开发的。 Sun 承认 Xerox 在为计算 机行业研究和开发可视或图形用户界面方面所做出的先行努力。 Sun以非独占方式从Xerox获得Xerox图形用户界面的 许可证,该许可证涵盖实施OPEN LOOK GUI且遵守 Sun 的书面许可证协议的 Sun 的许可证持有人。

本资料按 "现有形式"提供,不承担明确或隐含的条件、陈述和保证,包括对特定目的的商业活动和适用性或非侵害 性的任何隐含保证,除非这种不承担责任的声明是不合法的。

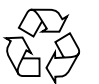

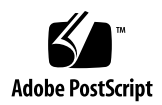

## Sun StorEdge T3阵列发行说明

## 简介

本文档包括有关 Sun StorEdge™ T3阵列的重要信息,在产品文档资料发行时还没 有这些信息。

请阅读此文档,以了解可能对 Sun StorEdge T3 阵列的安装和操作产生影响的问题 或要求。本文档中的信息是对 《*Sun StorEdge T3*和*T3+*阵列安装、操作和维修手 册》以及 《*Sun StorEdge T3*和*T3+*阵列管理员指南》的补充。

请将本发行说明与随Sun StorEdge T3阵列相关的软件产品 (如Sun StorEdge Component Manager软件和 VERITAS Volume Manager)一起收到的其它发行说明 以及 README文件结合使用。

这些发行说明的结构如下:

- 第 2[页的 "所需的增补程序"](#page-3-0)
- 第 4[页的 "所需的固件"](#page-5-0)
- 第 4[页的 "常见问题"](#page-5-1)
- 第 4[页的 "固件升级和修改"](#page-5-2)
- 第 6[页的 "诊断问题"](#page-7-0)
- 第7页的"[Sun Cluster](#page-8-0)问题"
- 第7页的"[VERITAS](#page-8-1)问题"
- 第 9[页的 "服务问题"](#page-10-0)
- 第 11[页的 "系统级别问题"](#page-12-0)
- 第 15[页的 "命令行错误消息"](#page-16-0)

### <span id="page-3-0"></span>所需的增补程序

在安装Sun StorEdge T3阵列前安装如下所列的所有必需的增补程序。这些增补程 序可在SunSolve™ 网站找到:

http://sunsolve.sun.com

要获得增补程序:

- 1. 在 "SunSolve Online"栏中,单击 "Patches"。
- 2. 在 "Patches"栏中,单击 "PatchPro"。
- 3. 单击 "Storage Products"。 请稍等,系统可能较慢。
- 4. 在 "Disk Arrays"下,选中 StorEdge T3旁边的复选框。

5. 滚动到页尾,单击 "Generate Patch List"。 请参考增补程序的 README文件以获得相关指导和增补程序信息。

如果未找到[表](#page-3-1)1中列出的增补程序,或某个特定的增补程序:

a. 请返回到步骤1 中的 SUNSOLVE ONLINE增补程序页。

b. 在 "Patch Finder"框中输入增补程序ID 并单击 "Find Patch"。

注意 – 相关软件产品 (如 Sun StorEdge Component Manager 或 VERITAS Volume Manager)可能还需要其它增补程序 (尚未列在下表中)。有关所需的增补程序, 请参考SunSolve网站和这些产品的发行说明。

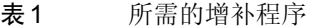

<span id="page-3-1"></span>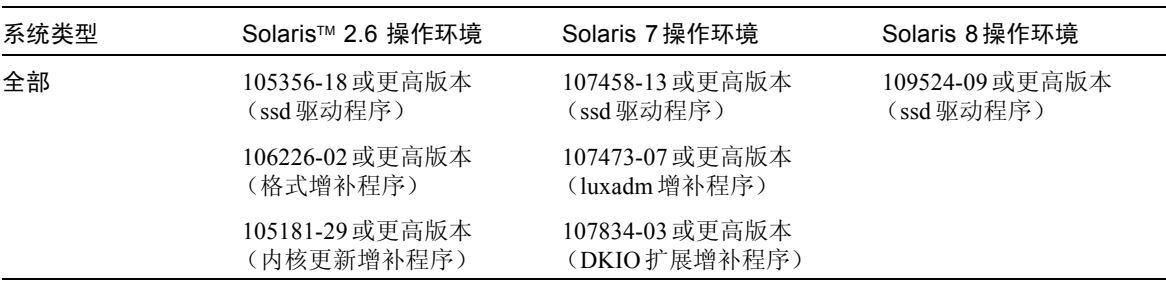

| 系统类型                                            | Solaris™ 2.6 操作环境                                 | Solaris 7 操作环境                                    | Solaris 8 操作环境                                    |
|-------------------------------------------------|---------------------------------------------------|---------------------------------------------------|---------------------------------------------------|
|                                                 |                                                   | 106541-18 或更高版本<br>(内核更新增补程序)                     |                                                   |
| Sun StorEdge T3<br>阵列                           | 109115-10 固件增补程序                                  | 109115-10 固件增补程序                                  | 109115-10 固件增补程序                                  |
| <b>VERITAS VM 3.1</b>                           | 110253-04                                         | 110254-04                                         | 110255-04                                         |
| VERITAS VM 3.1.1                                | 110451-05                                         | 110452-05                                         | 111118-05                                         |
| <b>VERITAS VM 3.2</b>                           | 111907-04                                         | 111908-04                                         | 111909-04                                         |
| Volume Manager<br>Storage 管理程序                  | 111904-04                                         | 111904-04                                         | 111904-04                                         |
| 仅为 PCI (ifp)                                    | 107280-08 或更高版本 (仅<br>为 ifp/PCI 驱动程序 /PCI 系<br>统) | 107292-07 或更高版本 (仅<br>为 ifp/PCI 驱动程序 /PCI 系<br>统) | 109189-02 或更高版本<br>(仅为ifp/PCI驱动程序/<br>PCI 系统)     |
|                                                 | 109399-03 或更高版本<br>(PCI主机适配器固件<br>Fcode)          | 109399-03 或更高版本<br>(PCI主机适配器固件<br>Fcode)          | 109399-03 或更高版本<br>(PCI主机适配器固件<br>Fcode)          |
| 仅为 SBus/sf-socal                                | 105375-26 或更高版本 (仅<br>为 sf/socal 驱动程序/SBus<br>系统) | 107469-08 或更高版本 (仅<br>为 sf/socal 驱动程序/SBus<br>系统) | 109460-05 或更高版本<br>(仅为 sf/socal 驱动程序/<br>SBus 系统) |
|                                                 | 109400-03 或更高版本<br>(SBus 主机适配器固件<br>Fcode)        | 109400-03 或更高版本<br>(SBus 主机适配器固件<br>Fcode)        | 109400-03 或更高版本<br>(SBus 主机适配器固件<br>Fcode)        |
| Sun StorEdge<br><b>Network</b><br>Foundation 软件 |                                                   |                                                   | 108984-08<br>108982-09<br>108983-08               |

表 1 所需的增补程序 (接上页)

## <span id="page-5-0"></span>所需的固件

最新控制器固件的级别可从SunSolve网站获得。您可如 《*Sun StorEdge T3*和*T3+* 阵列管理员指南》中所述,用ver命令在 Sun StorEdge T3阵列上检查控制器固件 级别。

如果 Sun StorEdge T3阵列除了升级的控制器固件外,还配置有未发行的控制器固 件,则您必须如 《Sun StorEdge T3 和T3+ 阵列安装、操作和维修手册》中所述, 升级 Sun StorEdge T3阵列 /web目录以及其它 Sun StorEdge T3阵列固件中的 \*.htm文件。

注意 – 有关验证当前安装的固件级别的细节,请参见与固件升级增补程序相关的 README文件。

最新的\*.htm文件和所有其它的 Sun StorEdge T3阵列固件可从SunSolve网站获 得:

http://sunsolve.sun.com

或与您的Sun代表联系以获取最新版本的固件。

### 常见问题

<span id="page-5-1"></span>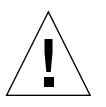

警告 - Sun StorEdge T3 和 T3+ 阵列任何时候都不可连接到公共网络 - 只可连接到 完全网络。

## <span id="page-5-2"></span>固件升级和修改

以下各节说明了 1.18版固件版本中所包含的更改。

### Sun Cluster支持

1.18版固件支持:

- Sun Cluster 2.2 和 Sun Cluster 3.0 单 Sun StorEdge T3 阵列 (工作组)配置。
- Sun Cluster 3.0 Update 1 单 Sun StorEdge T3 阵列和伙伴组 (企业)配置。(请参 见下节, 第 5 页的"明确的 LUN 故障修复", 以获得其它相关信息。)

有关所支持的Sun StorEdge T3阵列Sun Cluster配置的详细信息,请参考 Sun Cluster文档资料。

### <span id="page-6-0"></span>明确的LUN故障修复

明确的 LUN 故障修复(ELF)是一项功能,可使以后的主机应用程序不执行非故意的 Sun StorEdge T3阵列 LUN 故障修复操作。为启用此功能, sys mp\_support命令 添加了两个新的选项设置:mpxio和std。

- mpxio设置用于 Sun Cluster 3.0配置中的 Sun StorEdge T3阵列伙伴组。
- std设置包含在1.18固件中, 以充分利用今后产品的功能。

下面的屏幕截取信息显示了所有可能的 sys\_mp\_support命令:

sys mp\_support <none | rw | mpxio | std>

有关在群集配置的 Sun StorEdge T3阵列伙伴组上使用 mpxio实用程序的更多信 息,请参考 Sun Cluster 3.0的文档资料。

### 确定控制器固件版本

目前, 使用带 list 选项的 fru 命令时, 输出标识出两种级别 (级别 2 和级别 3) 的控制器固件。在以下示例中, 在"Revision"下, 第一个日期是级别2的固件版 本,第二个日期是级别 3的版本。

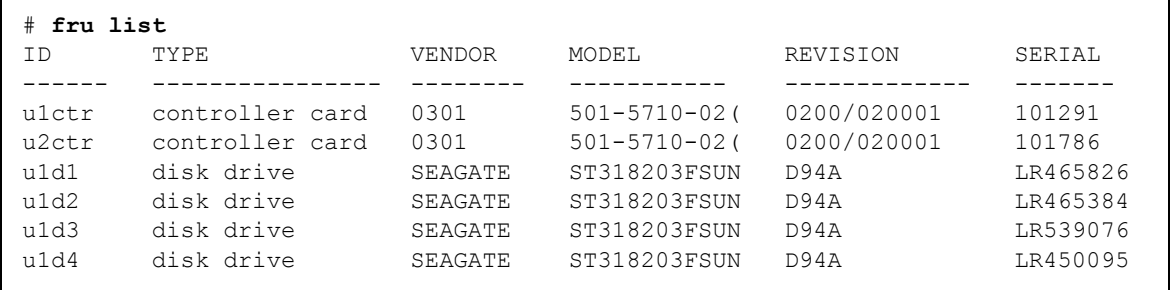

### 诊断问题

<span id="page-7-0"></span>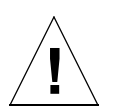

### 警告 – Sun StorEdge T3 阵列的 ofdg 实用程序仅 用于服务目的。使用此功能会导致数据不可用。

Sun StorEdge T3阵列固件为 Sun StorEdge Component Manager 2.2提供的诊断选项 卡提供了命令行和图形用户界面。 ofdg实用程序用于执行脱机诊断测试。当前, 此工具  $\chi$  由合格的 Sun 服务提供商使用。 ofdg 实用程序仅限于其测试功能且必须 在系统脱机时运行以避免出现问题。

### <span id="page-8-0"></span>Sun Cluster问题

### 4348012: 在Sun Cluster 2.2配置中必须禁用 DMP。

如果 Sun StorEdge T3阵列是Sun Cluster 2.2配置的一部分,并且您正在使用安装在 群集主机上的VERITAS Dynamic Multipathing (DMP)软件,可能会与SCSI预留发 生冲突。要避免此情况,请禁用群集中主机上的DMP 软件。

### 4406863: Sun Cluster 2.2不可使用Sun StorEdge T3阵列的 recon rate=high设置。

如果在 Sun Cluster 2.2 环境中配置 Sun StorEdge T3 阵列,请使用 recon\_rate 的 low或med设置。您可使用 Sun StorEdge T3阵列的sys recon\_rate命令更改此 设置。运行在Sun Cluster 2.2 配置中的Sun StorEdge T3阵列上的 recon\_rate=high设置会中断群集软件。

## <span id="page-8-1"></span>VERITAS问题

### 4527907: VERITAS Volume Manager 3.2 替换主卷 封装可能失败。

如果您将替换主控制器部件磁盘用作引导磁盘,VERITAS Volume Manager 3.2将不 会选择到该磁盘的路径,而是试图对主路径引导磁盘进行封装。一旦重新引导,系 统挂起并显示如下信息:

# /etc/rcS.d/S86vxvm-reconfig: /etc/vx/reconfig.d/disks-cap: cannot create

如果要在多路径的 Sun StorEdge T3上构建OS 而且您要封装系统引导磁盘,请在设 备树的第一台设备上构建 OS。例如,如果到 T3 LUN 的两条路径分别为 c1 和 c3, 在c1上构建 OS,即使它是到 T3 LUN的可替换路径。

### 4264118: DMP 故障恢复未自动启用 (仅对 VERITAS Volume Manager 3.0.4)。

安装 VERITAS 软件后,为确保VERITAS动态多路径 (DMP) 自动故障恢复操作的 正确运行, 请在连接到 Sun StorEdge T3 阵列的主机系统上键入以下命令 (作为 root用户):

# **vxdmpadm start restore interval=60 policy=check\_all**

注意 – 每次系统重新引导后都必须运行此命令。

### 4282806: vxinstall只显示配置中第一个 Sun StorEdge T3阵列控制器。

在 vxinstall 过程中, 只显示在 Sun StorEdge T3 阵列伙伴组中连接的第一个主机 总线适配器。这是因为vxinstall仅显示连接到Sun StorEdge T3 阵列伙伴组的第 一路径,即使检测到连接至该伙伴组的更多路径。这可能会产生误导,因为在 Sun StorEdge T3阵列配置中,卷也可通过第二条控制器数据路径存在。

您不需要采取任何特殊操作进行纠正。允许vxinstall继续运行,直至结束。一 旦主机系统在VERITAS 安装后重新引导, Volume Manager软件可正确识别所有连 接至 Sun StorEdge T3阵列的路径。

### 4313336: 启用对Sun StorEdge T3阵列和 StorEdge A3500配置的DMP支持。

要实现互连的Sun StorEdge T3阵列控制器部件的完全冗余, DMP 支持是必须的。 如果要将冗余的 Sun StorEdge T3阵列连接到正在运行 DMP且同时连接了StorEdge A3500存储设备的主机,则必须删除替代路径 (AP) 文件,以确保两种类型的存储 设备能以正确的方式共存。

要执行以下步骤,必须作为root登录。

1. 在数据主机上,键入:

```
# ls -l /kernel/drv/ap
```
2. 如果 /kernel/drv/ap文件长度为 0 字节,键入以下命令删除 /kernel/drv/ap:

# **rm /kernel/drv/ap**

3. 重新引导系统。

# **reboot**

如果 /kernel/drv/ap 文件的长度不为0, 则表明安装了AP, 并且因为AP和 DMP不能同时共存, DMP无法启用。 Sun Microsystems, Inc.推荐使用pkgrm (1m) 删除所有 AP产品。有关更多细节,请参见 AP产品文档资料。

#### 4253044: 卷的使用信息未更新。

在 Volume Manager Storage Administrator (VMSA) 产品内,卷的使用信息可能无 法正确更新。如果遇到此类问题,可重新启动 VMSA 应用程序以更新卷使用统计 信息。

### <span id="page-10-0"></span>服务问题

#### 拆除FRU的时间如果超过30分钟,将使伙伴组关机。

如果拆除现场可替换部件 (FRU) 的时间过长,可能导致热故障。为防止此问题,专 门设计了 Sun StorEdge T3 阵列。这样,如果一个组件拆除的时间超过30分钟,则 进行有序的关机操作。这样,在开始更换FRU 的步骤前,替换部件必须立即可用。 您必须在30分钟内装回已拆除的 FRU, 否则, Sun StorEdge T3 阵列以及该伙伴组 中挂接的所有Sun StorEdge T3阵列都将关闭并切断电源。

### 互连卡syslog通知

以下功能对 1.18版的固件不再有效:

在1.17b版的固件中, Sun StorEdge T3阵列每隔 6小时在syslog文件中记录一条互 连卡通知消息。下面是此通知的示例:

SCHD[1]: N: u1ctr: u1l1 temperature 26.0 Celsius

由于伙伴组中的每个互连卡均显示此通知,因此对于一个伙伴组,每6 小时最多会 显示 4条通知。此消息只是状态消息,并不影响功能。

注意 – 在1.18 版的固件中,Sun StorEdge T3 阵列将不在 syslog 文件中记录关于互连 卡的通知消息。

### 4521218: 当切换控制器时, T3+工作组的口令和设 置命令配置丢失。

在出现如下情况时, Sun StorEdge T3配置上现有的IP地址和root 口令设置将会丢 失:

- 工作组配置中的 Sun StorEdge T3 控制器升级为 T3+ 控制器。
- 如果在T3+工作组中执行维护,电源会关闭而且T3+控制器替换为新的T3+控制 器。对于企业配置中的有效控制器切换而言,这不是问题。

在执行控制器切换之前, "jumpstart"服务器必须可用,以确保当新的Sun StorEdge T3 阵列引导时,可从RARP服务器检索相同的 IP地址。一旦系统引导, root口令应 为空,因此需要设置口令。

### 4348664: fru list命令应自动显示新的驱动器固 件版本。

在升级Sun StorEdge T3阵列内部驱动器固件后,在已升级的驱动器上执行 disk version u*n*d1-9 操作。此 Sun StorEdge T3阵列命令确保正确的驱动器固件版本 信息在内部数据库中正确更新。如果未能在驱动器固件升级后执行此操作,则使用 fru list命令时可能显示过时的驱动器固件版本信息。

有关使用disk version和fru list命令的更多信息,请参见 《*Sun StorEdge T3*和 *T3+*阵列管理员指南》。

### <span id="page-12-0"></span>系统级别问题

#### 不同的磁盘驱动器

在工作组或企业配置中的所有 Sun StorEdge T3 阵列磁盘驱动器必须具有相同的存 储能力和驱动器速度。

### 引导性

对于运行 Solaris 操作环境并通过 Sun StorEdge SBus 双光纤信道主机总线适配器 (p/n X6730A) 连接的主机, Sun StorEdge T3 阵列提供热 引导支持。热引导意味着 在试图从 Sun StorEdge T3 阵列卷引导主机前必须完全引导 Sun StorEdge T3 阵列。 热引导由 Solaris 7 (11/99 版本)及更高版本支持。当前不支持 Solaris 2.6 环境的 引导性。

注意 – ifp (Ologic 2100) HBA 不支持热引导。 冷 引导— 即, 同时引导 Sun StorEdge T3 阵列和主机 —当前不支持。

注意– 在下次固件升级时,将不支持Sun StorEdge SBus双光纤信道主机总线适配器 (p/n X6730A) 作为可引导主机总线适配器。

注意 – 请参见以下 4253419 问题。 Sun StorEdge T3阵列完全能够处理主机I/O操作 前所需的延迟时间可能带来很多问题,尤其是当阵列用作引导设备时。如果遇到这 种情况, 请与授权的 Sun 服务提供商或 Sun 服务机构 (拨打 1-800-USA-4SUN) 联 系,要求对问题进行评估。

#### 4253419: Sun StorEdge T3阵列控制器延长引导时间。

在某些情况下,运行 Solaris 操作环境的主机系统比 Sun StorEdge T3 阵列更快引导。 这会导致在 AC电源断电的完全引导周期中,主机配置可能无法检测所有可用的 Sun StorEdge T3阵列存储。当主机系统占用内存最小 (或禁用内存开机自检操作) 时,可能出现这种情况。

给配置供电时,总是在给主机服务器供电之前给 Sun StorEdge T3 阵列供电。

如果仍然出现这种状况,请与授权的 Sun服务提供商或Sun 服务机构 (拨打1-800- USA-4SUN)联系,要求对问题进行评估并建议解决方案。

注意 – 应避免对系统非易失性随机访问存储器 (NVRAM) 的配置进行任何修改, 因为系统停机时间过长可能引发错误。对 NVRAM 进行修改前,请联系 Sun 服务 机构。

#### 4497814: 必须从相同的子网执行telnet操作。

必须从与Sun StorEdge T3 阵列处于相同子网的主机上运行telnet命令。

### 4415132: Sun StorEdge T3 阵列工作组配置的高速 缓存Auto模式运行于Write-Behind模式。

具有高速缓存 Auto 模式的 Sun StorEdge T3 阵列工作组配置, 使用 write-behind 高速 缓存模式。此配置不提供高速缓存镜像所需的冗余,而不带基于主机的镜像解决方 案的操作可导致控制器发生故障时数据丢失。

在工作组配置中,使用基于主机的镜像解决方案来保护数据。

### 4427874: 在固件升级过程中运行boot -i命令可 导致命令挂起。

在运行1.17 之前固件版本的Sun StorEdge T3阵列上,使用boot -i命令将控制器 固件升级到 1.18版时,可导致boot -i命令挂起,当然这并不多见。如果发生这 种情况,重新启动 Sun StorEdge T3阵列并再次运行boot -i命令。

### 4427400: bootdelay参数设置为60秒导致Sun StorEdge T3阵列伙伴组引导失败。

Sun StorEdge T3阵列缺省的bootdelay参数设置值为3。要避免引导Sun StorEdge T3 阵列系统时产生问题,请勿将bootdelay参数重新设置为大于缺省值的值。

### 4435299: 第三方安全渗透测试软件导致控制器重新 启动。

如果使用第三方的安全渗透测试软件,请注意这可能导致 Sun StorEdge T3阵列控 制器重启,并导致系统崩溃。

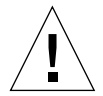

警告 – 事实上,大部分安全检测软件通过多次尝试中断给定设备来测试目标设备, 在 Sun StorEdge T3阵列上运行这些类型的应用程序是一种冒险,不建议这样做。 要确保Sun StorEdge T3阵列的数据中心具有足够的网络安全性,建议 Sun StorEdge T3 阵列只可连接到私用的、严密控制的网络。

### 4309324: 延长RARP超时以更好地支持以太网交 换机。

首次安装时, Sun StorEdge T3 阵列从 RARP 服务器得到一个 IP 地址, 此服务器已 用该地址配置。初次接通电源后, Sun StorEdge T3阵列等待 RARP服务器响应。如 果 Sun StorEdge T3 阵列和 RARP 服务器都连接到 Cisco Catalyst 交换机, 交换机激 活界面的时间长于激活 Sun StorEdge T3 阵列的时间, Sun StorEdge T3 阵列将超时, 等待 RARP 服务器响应。

要避免此问题,请将 Cisco Catalyst 端口生成树的设置更改为 "portfast", 即允许交 换机先启用端口,然后使用生成树算法检查其完整性。缺省情况下,交换机先检查 生成树的完整性然后再启用端口。要更改端口设置,请参考交换机的文档资料,以 获得相关指导。

### 4395542: 运行Solaris 2.6环境的主机需要安装 SUNWlux软件包。

即使主机上未安装 SUNWlux软件包,也会安装用于 Solaris 2.6 环境的 SOC增补程 序 (105375),并且安装不会失败。这就导致形成这样一种配置,主机只能看到Sun StorEdge T3阵列上的一个 LUN。如果发生这种情况,并且无任何其它问题的迹 象,请检查 SUNWlux软件包是否已正确安装在主机上。

### 4362567: 在Sun StorEdge T3阵列上使用缺省端口 寻址。

Sun StorEdge T3阵列端口寻址的缺省设置是hard。尽管此设置可更改,请使用缺 省设置以避免意外的系统操作。

### 4426672: 主机上不支持电源管理。

如果 Sun StorEdge T3 阵列连接到启用了电源管理的主机总线适配器 (HBA), 可导 致故障修复问题。要避免此问题,请在 HBA 上禁用电源管理。

### 4292162: 连接到Sun StorEdge T3阵列的串行电缆 不要一直保持连接状态。

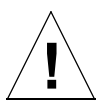

警告 – 串行端口电缆必须从Sun StorEdge T3阵列断开以满足规定的辐射要求。完 成一个步骤后,请勿使其保持连接状态。

注意 – 串行电缆仅用于特殊维修步骤, 除经过授权的、合格工作人员外, 任何人不 得使用。维修步骤完成后,必须拆除串行电缆。

因为在引导周期期间Sun StorEdge T3阵列串行端口提供对系统的诊断及 EPROM访 问,如果串行电缆保持与 Sun StorEdge T3 阵列的连接,则可能导致安全性问题。 要避免这种危险,可在使用后断开Sun StorEdge T3阵列串行电缆与外部主机系统 的连接。

### <span id="page-16-0"></span>命令行错误消息

#### 错误消息类型

Sun StorEdge T3 阵列可向命令行发出多种错误消息,表示错误输入的命令或无效 操作。如果仅输入一条命令,或纯粹是语法错误 (如,缺少变量或使用错误的格 式), Sun StorEdge T3 阵列将显示命令语法。否则, Sun StorEdge T3 阵列显示的 错误消息包括一个大写字母表示的名称、十六进制数表示的数字代码和一条文本 消息。

下表列出了 Sun StorEdge T3阵列显示的错误[。表](#page-16-1)2 列出了错误的类型以及与此类相 关的数字范围。

<span id="page-16-1"></span>

| 错误类型                      | 数字范围                | 说明                   |
|---------------------------|---------------------|----------------------|
| 逻辑卷管理器 (LVM) 驱动<br>程序错误代码 | $0x10001 - 0x1000A$ | 与磁盘驱动器相关的错误          |
| 虚拟节点 ("VN") 错误代码          | $0x200000-0x200025$ | 与vol及其它命令行操作相关的错误。   |
| 端口错误代码                    | 0x300000-0x300006   | 与port命令相关的错误。        |
| 系统错误代码                    | 0x400000            | 只有一种错误, 表示错误值。       |
| <b>FRU错误代码</b>            | 0x500001-0x500076   | 与现场可替换部件相关的错误 (FRU)。 |
| pSOS 操作系统错误               | 00000001-C000FFFF   | pSOS 错误 (嵌入式操作系统)。   |

表2 错误消息类型

### RAID错误和其它常见错误

VN\_ERROR是最常显示的错误消息。下表列出了这些错误的名称及数值。

#### 表3 与卷相关 (VN) 的错误

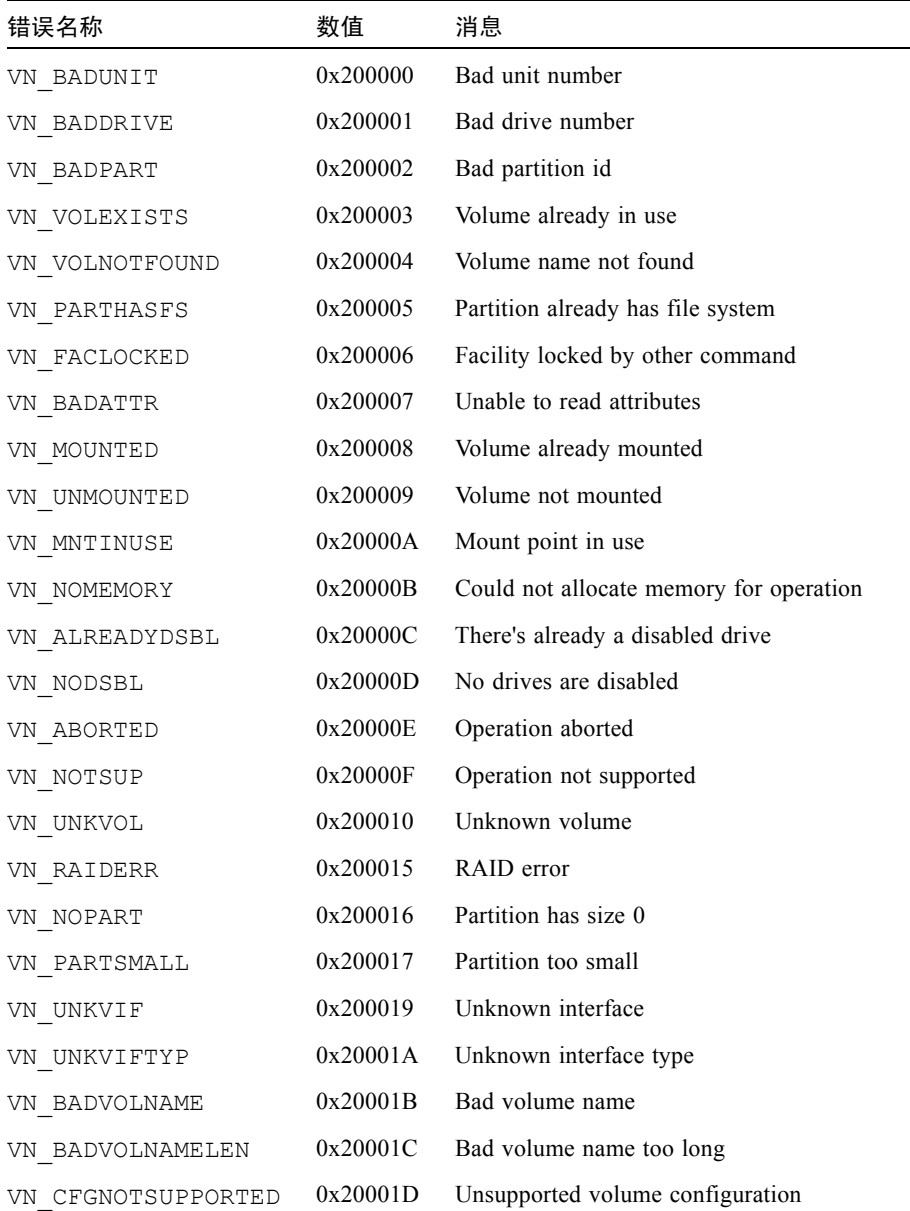

表3 与卷相关 (VN) 的错误 *(接上页)* 

| 错误名称              | 数值       | 消息                                                      |
|-------------------|----------|---------------------------------------------------------|
| VN BADSTANDBYUNIT | 0x20001E | Standby unit number is wrong                            |
| VN DEVINVALID     | 0x20001F | Invalid drive specified                                 |
| VN LOCVOLBAD      | 0x200020 | Local volume bad                                        |
| VN PORTMAPRM      | 0x200021 | Volume still mapped to a port                           |
| VN UNINITIALIZED  | 0x200022 | Volume is uninitialized                                 |
| VN PENDING        | 0x200023 | Operation is pending                                    |
| VN BADMODE        | 0x200024 | Cache mode must be set to auto for<br>mirroring         |
| VN MIRRORON       | 0x200025 | Cannot change cache mode when<br>mirroring is on        |
| VN CANTMOUNT      | 0x200026 | Cannot mount volume because multiple<br>disabled drives |
| VN STARTPARAM     | 0x200027 | Slice start parameter invalid or in use                 |
| VN VSLBADNAME     | 0x200028 | Bad slice name                                          |
| VN MAXSLICEERR    | 0x200029 | No more slice can be created                            |
| VN VSLNOTFOUND    | 0x20002A | Slice not found                                         |
| VN SIZEPARAM      | 0x20002B | Incorrect slice size parameter encountered              |
| VN VSLBADNAMELEN  | 0x20002C | Slice name exceeded 12 characters allowed               |
| VN_VSLEXISTS      | 0x20002D | Slice name already exists                               |
| VN NOSLICEINVOL   | 0x20002E | Volume does not have slice $(s)$ to be<br>removed       |
| VN VSLRAIDERR     | 0x20002F | RAID error in Volume slicing                            |

这些错误中,有些出现的比其它的要频繁,如 VN\_MOUNTED、 VN\_UNMOUNTED、 VN\_MNTINUSE、VN\_CFGNOTSUPPORTED、VN\_DEVINVALID、VN\_LOCVOLBAD、 VN\_UNITIALIZED、 VN\_BADMODE 和 VN\_MIRRORON。尤其是代码为 0x200015 的 VN\_RAIDERR,它可在多种情况下发生,因而需要特别关注。 Sun StorEdge T3 阵列 使用特定协议执行命令,而此协议将 RAID 错误用作发送给用户的一般错误消息。 因而, RAIDERR可能产生于各种软件或硬件条件。某些情况涉及与用户配置相关 的问题,这可以轻松解决。其它情况则更为错综复杂,并且与Sun StorEdge T3阵 列的内部软件功能相关。 syslog中可找到有关 RAID错误特定实例的详细信息; 在此仅提供各种情况的概述。

以下列出了 Sun StorEdge T3 阵列的嵌入协议对于 RAID 错误的不同归类, 每一类都 有少许示例。同时还包括每个种类的代码,在引用syslog时,这些代码是有用 的。尽管尚不完全,此列表提供了一般 RAID 错误原因的简要说明:

- 1. 命令不完整 (0x1A):命令未在内部正确执行。软件响应命令的信息过多或过少。 在某些情况下,可能仅是因为命令暂停,然后再继续。
- 2. 部分 (条件性的)成功 (0x19): 此类包括以下情况:
	- a. 中止一条不存在的命令:用户已发出一条命令,然后在命令执行后试图中止 它。
	- b. 重试错误:命令重试了一次或多次。
	- c. 目标错误:卷已脱机或禁用。
- 3. 无效响应 (以上种类的一部分; 0x19): 软件未能对用户命令提供有效响应。 这些情况比 "命令未完成"一类更为特殊。
	- a. 无效信息类型 (参数):软件响应的信息类型错误。
	- b. 返回的信息有误:响应命令的返回信息有误。此情况代表嵌入软件错误。
	- c. 功能失败:命令无法检索到正确的信息。
	- d. 零大小:该命令访问大小为零的卷。
- 4. 命令中止 (0x18):命令中止,通常是因为超时。当系统内的组件冻结或如果连接 有缺陷时,命令中止。
- 5. 命令异常 (0x17): 此类包括命令不能执行的情况。当指定禁用、不可用或无效驱 动器或卷时,将生成此类错误。例如,如果已用紧急备用驱动器 (备用)重构 驱动器上的数据,则就不能再将其称为紧急备用驱动器。
	- a. 无效名称/地址:用户或内部软件使用的卷名或磁盘驱动器名无效,或与当前 配置不匹配。
	- b. 无效命令字段:已不再支持此命令或内部软件使用不支持的命令操作码。
	- c. 缺少字段:用户或内部软件发出的命令缺少信息。
	- d. 驱动器 (模块)错误: 引用的磁盘驱动器可能未挂接、禁用、替换或正处于 重构过程。
- 6. 计算机异常 (0x16): 此类包括硬件错误情况, 或正在执行其它命令, 因而给出忙 响应。
	- a. 驱动器致命错误:引用的驱动器内部错误。
	- b. 尝试自动重构或禁用:指定的驱动器正在重构或禁用。
- c. 队列已满或忙响应:因为系统忙于处理其它命令,所以无法执行该命令。
- d. 未知主机:指定的主机地址无效或不可到达。
- e. 单个驱动器错误: 该命令引用的一个驱动器未检测到, 因而无法打开连接, 或无法创建驱动器上的系统区。这种情况表示驱动器或与它的连接出现错误。 另外,可能无法重试访问磁盘的命令。
- f. 多磁盘故障:出现的错误涉及一个或多个驱动器。
- g. 备用驱动器已在使用中:(此错误类似于 "命令异常"类中的一个错误)。在 这种情况下,驱动器忙于处理以前的命令。此情况应用于当命令完成且如果 驱动器配置已因之而改变时。
- h. 卷 (LUN) 错误: 卷可能无法访问, 或其配置可能受到破坏且表示为无效。
- 7. 需要干预 (0x14): 错误发生于当装入或卸下卷时, 出现错误, 且与预期的结果相 反。此外,物理连接已中断且应该恢复 (通过更换适当的 FRU)。

RAIDERR可能源于无效的命令变量或系统错误。此错误可能涉及卷或单个驱动器 的配置。例如,如果用已添加但尚未装入的卷重新配置 Sun StorEdge T3 阵列,可 能遇到此问题,或者此问题可能与硬件或嵌入组件相关。

通常, RAID错误可通过检测 Sun StorEdge T3阵列上装入的卷的状态进行诊断。一 个已存在但尚未装入的卷经常会产生此问题。其它时间,如果下载了新一版的二进 制程序,同时还使用以前的卷,则会发生冲突。

以下是调查 RAID错误的一些原则:

- 1. 用vol stat命令检查当前卷的状态。
	- 如果卷已卸下,尝试重新装入它们,然后使用 Sun StorEdge T3 reset命令复位 系统。
	- 如果不能重新装入卷,可尝试删除所有卷,复位系统,然后在重新装入卷之前把 它们添加回来。
- 2. 检查主机到 Sun StorEdge T3阵列的连接。

在运行 Solaris 软件环境的主机上, format 命令应与 Sun StorEdge T3 阵列上存在的 卷数匹配。如果列出的卷数不匹配,请参照 《*Sun StorEdge T3*和*T3+*阵列管理员 指南》第 5章的错误诊断说明。尤其, format命令列出的 T300项应被识别和标 记,且这些项的数目应等于Sun StorEdge T3阵列上装入的卷的数目。

3. 如果您怀疑是硬件问题导致RAID错误,可用 fru list和fru stat命令检查组 件的状态。

检查伙伴组部件之间以及主机与 Sun StorEdge T3阵列之间的电缆和连接也是有帮 助的。

syslog中有关于错误的更多细节,记下错误的日期及时间以便查看。但是,最常 见的情况可按以上所述进行处理。

#### 端口错误

下表列出了可能显示的端口错误消息。

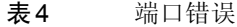

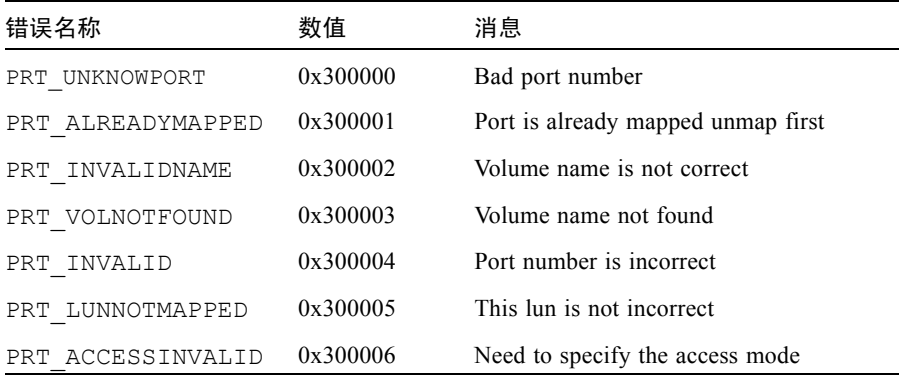

#### 互连卡和其它FRU错误

下表列出了您可能遇到的各种与 FRU相关的错误。包括各种电源和冷却装置故障 条件, 缺少磁盘和互连卡错误。

表5 与设备相关的错误 (互连卡和其它FRU)

| 错误名称         | 数值       | 消息                                 |
|--------------|----------|------------------------------------|
| PS1 NOTEXIST | 0x500001 | Power Supply 1 Not Present         |
| PS2 NOTEXIST | 0x500002 | Power Supply 2 Not Present         |
| PS1 NOBATT   | 0x500003 | Power Supply 1 Battery Not Present |
| PS2 NOBATT   | 0x500004 | Power Supply 2 Battery Not Present |
| PS1 DISABLED | 0x500005 | Power Supply 1 Disabled            |
| PS2 DISABLED | 0x500006 | Power Supply 2 Disabled            |
| PS1 DISABLE  | 0x500007 | Power Supply 1 Shutting off        |

#### 表5 与设备相关的错误 (互连卡和其它 FRU) (接上页)

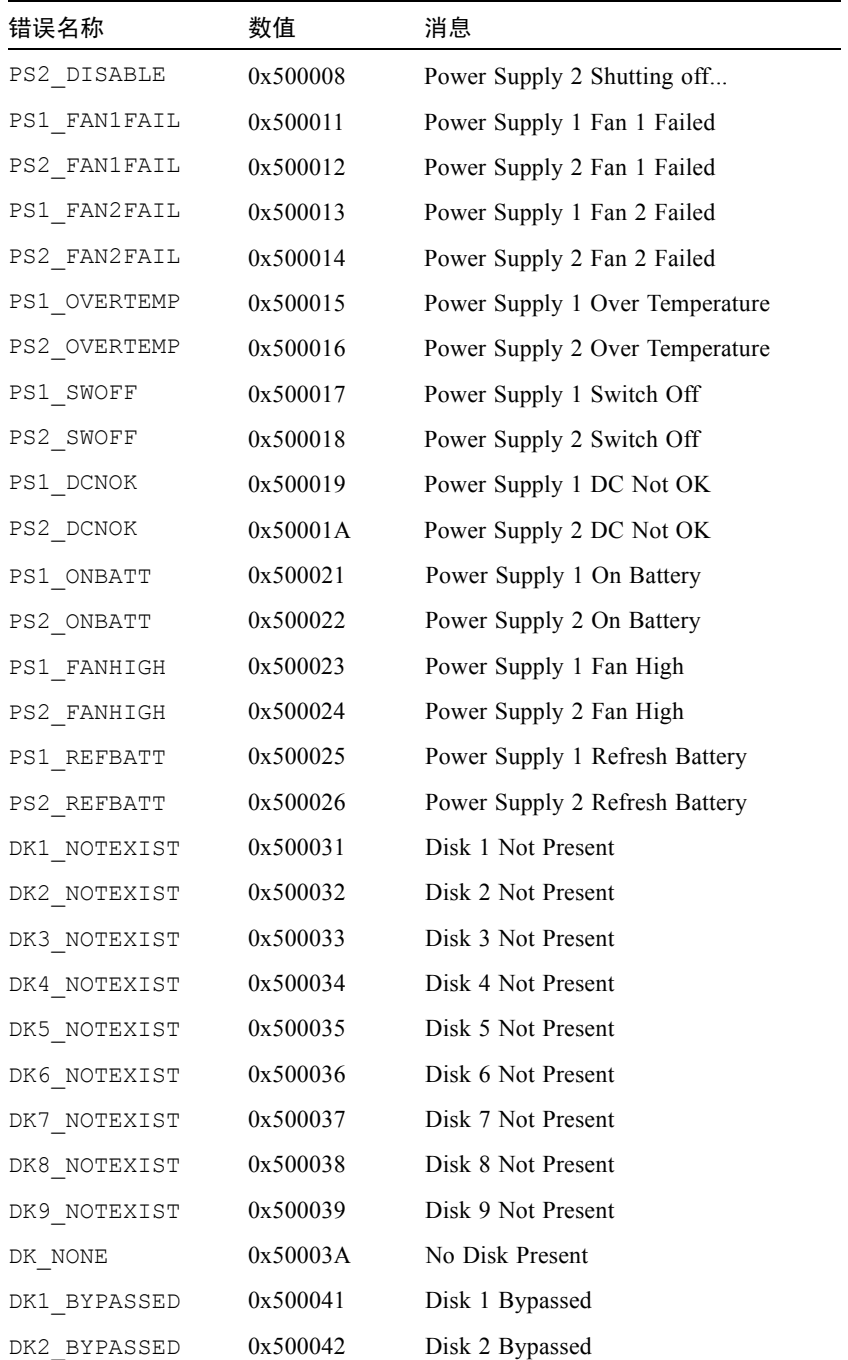

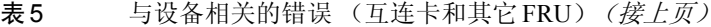

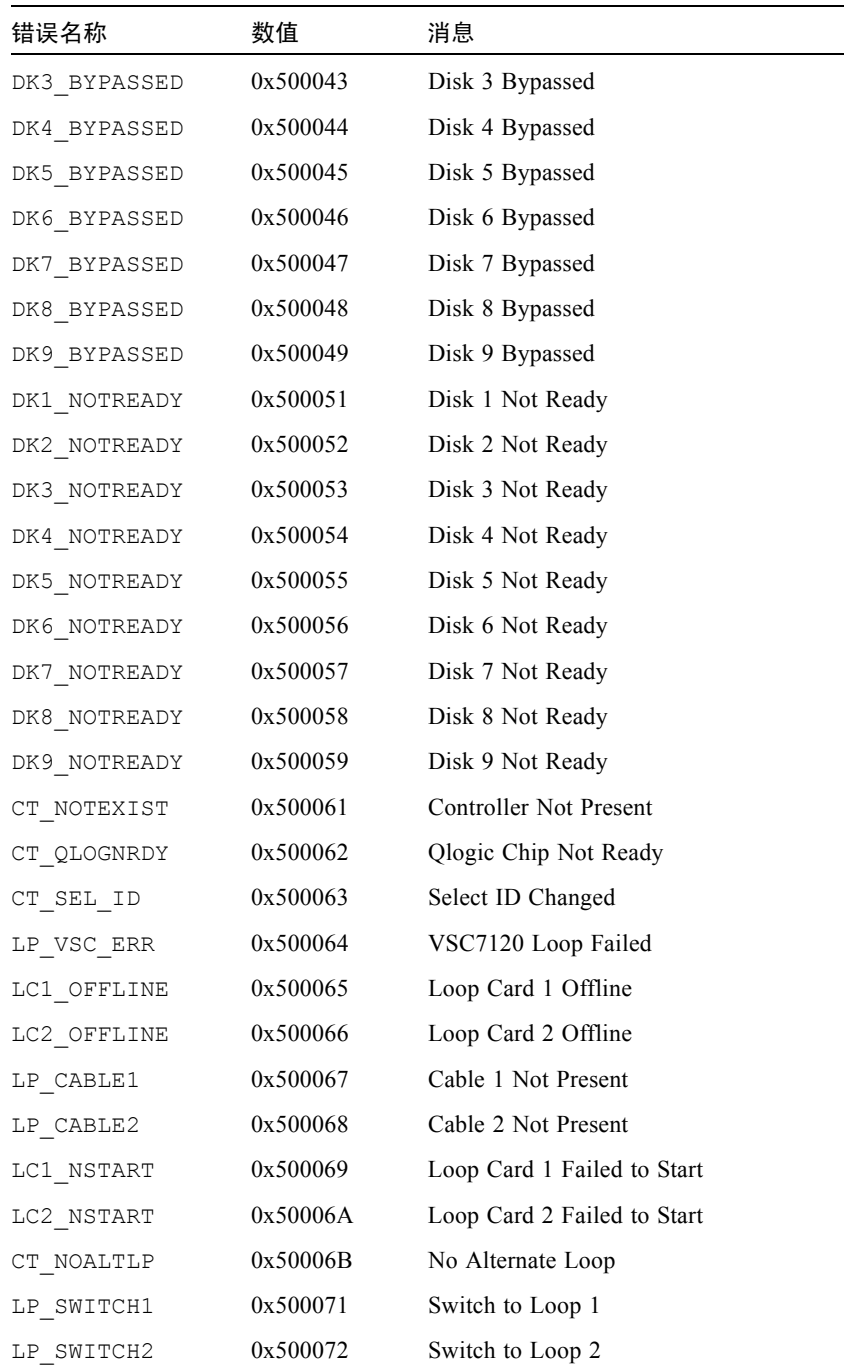

| 错误名称       | 数值       | 消息                           |
|------------|----------|------------------------------|
| LP MUX ISO | 0x500073 | Loop Mux Changed to Isolated |
| LP MUX TOP | 0x500074 | Loop Mux Changed to Top      |
| LP MUX MID | 0x500075 | Loop Mux Changed to Middle   |
| LP MUX BOT | 0x500076 | Loop Mux Changed to Bottom   |

表 5 与设备相关的错误 (互连卡和其它 FRU) *(接上页)* 

#### 其它错误

您将很少遇到其它类型的错误,如逻辑卷管理器 (LVM) 错误 (范围 0x10001- 0x1000A)和操作系统错误 (范围 00000001-C000FFFF)。 tftp error (数值 10060001-10060005)是个例外,它可能在您试图下载新的二进制文件时出现。 tftp errors通常由以下原因引起:

- 文件下载的权限过于严格。通常,二进制文件应在全球范围内可读和可执行。
- 要下载的二进制文件的校验和错误。
- Sun StorEdge T3 阵列还未由网络识别。在这种情况下,系统管理员应确保 Sun StorEdge T3阵列的IP 地址已输入到网络数据库。

下表列出了 pSOS错误:

| 错误类型                       | 数值                  |
|----------------------------|---------------------|
| $pSOS+$                    | 0000'0001 0000'0FFF |
| (保留)                       | 0000'1000 0000'1FFF |
| 嵌入的文件系统                    | 0000'2000 0000'2FFF |
| $p$ REPC+                  | 0000'3000 0000'3FFF |
| (保留)                       | 0000'4000 0000'4FFF |
| $pNA+$ , $pRPC+$ , $pX11+$ | 0000'5000 0000'5FFF |
| (保留)                       | 0000'6000 0000'FFFF |
| 网络库                        | 0110'0000 01FF'FFFF |
| MMUlib                     | 0120'0000 0120'00FF |
| (保留)                       | 0120'0100 1000'FFFF |
| 串行驱动程序                     | 1001'0000 1001'FFFF |

表6 嵌入的操作系统和驱动程序错误

表6 嵌入的操作系统和驱动程序错误

| 错误类型       | 数值                  |
|------------|---------------------|
| 滴答计时器驱动程序  | 1002'0000 1002'FFFF |
| (保留)       | 1003'0000 1003'FFFF |
| RAM 磁盘驱动程序 | 1004'0000 1004'FFFF |
| (保留)       | 1005'0000 1005'FFFF |
| TFTP 驱动程序  | 1006'0000 1006'FFFF |
| SLIP 驱动程序  | 1007'0000 1007'FFFF |
| (保留)       | 1008'0000 1004'FFFF |
| SCSI 驱动程序  | 1050'0000 105F'FFFF |
| (保留)       | 1060'0000 FFFF'FFFF |